# PROCESAREA **SEMNALELOR -CURS 03**

TRANSFORMATA FOURIER DISCRETĂ, FFT

**Cristian Rusu** 

# DATA TRECUTĂ

- **clarificări despre funcții continue, discrete și eșantionare**
- **numere complexe, formula lui Euler**
- **corelația între semnale** 
	- **discrete**
	- **continue**
- **transformatele Fourier**

#### CUPRINS

- **transformata Fourier discretă**
- **perspectiva dinspre informatică**
- **transformata Fourier rapidă**

#### TRANSFORMATA FOURIER DISCRETĂ

- $\blacksquare$  ni se dă un vector **x**, de dimensiune  $n$
- **Transformata Fourier Discretă:**

**…** 

- **componenta Fourier 0** = (**exponențiala complexă 0**) *T***x**
- **componenta Fourier 1** = (**exponențiala complexă 1**) *T***x**
- **componenta Fourier** *n* − 1 = (**exponențiala complexă** *n* − 1) *T***x**

• **formula pentru componenta Fourier**  *m*

$$
X[m] = \sum_{k=0}^{n-1} x[k]e^{-2\pi jk\frac{m}{n}} \text{ pentru } m = 0,...,n-1
$$

#### TRANSFORMATA FOURIER DISCRETĂ

• **formula pentru componenta Fourier**  *m*

$$
X[m] = \sum_{k=0}^{n-1} x[k]e^{-2\pi jk\frac{m}{n}} \text{ pentru } m = 0,...,n-1
$$

• **transformata inversă**

.

$$
x[k] = \frac{1}{n} \sum_{m=0}^{n-1} X[m] e^{2\pi j k \frac{m}{n}} \text{ pentru } k = 0, ..., n-1
$$

faptul că transformata Fourier are semnul minus este o convenție ideea este ca transformata directă și inversă să aibă semne diferite

#### EXEMPLU DFT

.

• **când** 
$$
n = 4
$$
 **avem**  $k, m \in \{0, 1, 2, 3\}$   

$$
X[m] = \sum_{k=0}^{3} x[k] \left[ \cos(2\pi mk/4) - j \sin(2\pi mk/4) \right]
$$

• **care sunt cele 4 componente ale DFT?** 

$$
X[0] = x[0] \left[ \cos(2\pi \underbrace{0 \cdot 0/4}_{m \cdot k}) - j \sin(2\pi \underbrace{0 \cdot 0/4}_{m \cdot k}) \right]
$$
  
+ x[1] \left[ \cos(2\pi 0 \cdot 1/4) - j \sin(2\pi 0 \cdot 1/4) \right]  
+ x[2] \left[ \cos(2\pi 0 \cdot 2/4) - j \sin(2\pi 0 \cdot 2/4) \right]  
+ x[3] \left[ \cos(2\pi 0 \cdot 3/4) - j \sin(2\pi 0 \cdot 3/4) \right]  
= ?

#### EXEMPLU DFT

.

• **când** 
$$
n = 4
$$
 **avem**  $k, m \in \{0, 1, 2, 3\}$   

$$
X[m] = \sum_{k=0}^{3} x[k] \left[ \cos(2\pi mk/4) - j \sin(2\pi mk/4) \right]
$$

• **care sunt cele 4 componente ale DFT?** 

$$
X[0] = x[0] \left[ \cos(2\pi \underbrace{0 \cdot 0 / 4}_{m \cdot k}) - j \sin(2\pi \underbrace{0 \cdot 0 / 4}_{m \cdot k}) \right]
$$
  
+ x[1] \left[ \cos(2\pi 0 \cdot 1/4) - j \sin(2\pi 0 \cdot 1/4) \right]  
+ x[2] \left[ \cos(2\pi 0 \cdot 2/4) - j \sin(2\pi 0 \cdot 2/4) \right]  
+ x[3] \left[ \cos(2\pi 0 \cdot 3/4) - j \sin(2\pi 0 \cdot 3/4) \right]  
= x[0] + x[1] + x[2] + x[3]

#### EMPLU DFT

• **celelalte componente:** 

.

 $X[1] = x[0][\cos(2\pi$  $\frac{m \cdot k}{2}$ 1 ⋅ 0 /4) − *j*sin(2*π*  $\frac{m \cdot k}{\sqrt{m}}$  $1 \cdot 0 \cdot (4)$ ]  $+x[1][\cos(2\pi 1 \cdot 1/4) - j\sin(2\pi 1 \cdot 1/4)]$  $+x[2]$ [cos(2 $\pi$ 1 · 2/4) – *j*sin(2 $\pi$ 1 · 2/4)]  $+x[3][\cos(2\pi 1 \cdot 3/4) - j\sin(2\pi 1 \cdot 3/4)]$  $X[2] = x[0][\cos(2\pi 2 \cdot 0/4) - j\sin(2\pi 2 \cdot 0/4)]$  $+x[1]$ [cos(2 $\pi$ 2 · 1/4) – *j*sin(2 $\pi$ 2 · 1/4)]  $+x[2] [\cos(2\pi 2 \cdot 2/4) - j \sin(2\pi 2 \cdot 2/4)]$  $+x[3] [\cos(2\pi 2 \cdot 3/4) - j \sin(2\pi 2 \cdot 3/4)]$  $X[3] = x[0][\cos(2\pi 3 \cdot 0/4) - j \sin(2\pi 3 \cdot 0/4)]$  $+x[1]$ [cos(2 $\pi$ 3 · 1/4) – *j*sin(2 $\pi$ 3 · 1/4)]  $+x[2] [\cos(2\pi 3 \cdot 2/4) - j \sin(2\pi 3 \cdot 2/4)]$  $+x[3][\cos(2\pi 3 \cdot 3/4) - j\sin(2\pi 3 \cdot 3/4)]$ 

#### EXEMPLU DFT

• **forma matriceală**

.

*X*[0] *X*[1] *X*[2] *X*[3] = *e*−2*πj*0⋅0/4 *e*−2*πj*0⋅1/4 *e*−2*πj*0⋅2/4 *e*−2*πj*0⋅3/4 *e*−2*πj*1⋅0/4 *e*−2*πj*1⋅1/4 *e*−2*πj*1⋅2/4 *e*−2*πj*1⋅3/4 *e*−2*πj*2⋅0/4 *e*−2*πj*2⋅1/4 *e*−2*πj*2⋅2/4 *e*−2*πj*2⋅3/4 *e*−2*πj*3⋅0/4 *e*−2*πj*3⋅1/4 *e*−2*πj*3⋅2/4 *e*−2*πj*3⋅3/4 *x*[0] *x*[1] *x*[2] *x*[3]

#### IPLU DET

• **forma matriceală**

*X*[0] *X*[1] *X*[2] *X*[3] = *e*−2*πj*0⋅0/4 *e*−2*πj*0⋅1/4 *e*−2*πj*0⋅2/4 *e*−2*πj*0⋅3/4 *e*−2*πj*1⋅0/4 *e*−2*πj*1⋅1/4 *e*−2*πj*1⋅2/4 *e*−2*πj*1⋅3/4 *e*−2*πj*2⋅0/4 *e*−2*πj*2⋅1/4 *e*−2*πj*2⋅2/4 *e*−2*πj*2⋅3/4 *e*−2*πj*3⋅0/4 *e*−2*πj*3⋅1/4 *e*−2*πj*3⋅2/4 *e*−2*πj*3⋅3/4 *x*[0] *x*[1] *x*[2] *x*[3]

• **o simplificare** 

.

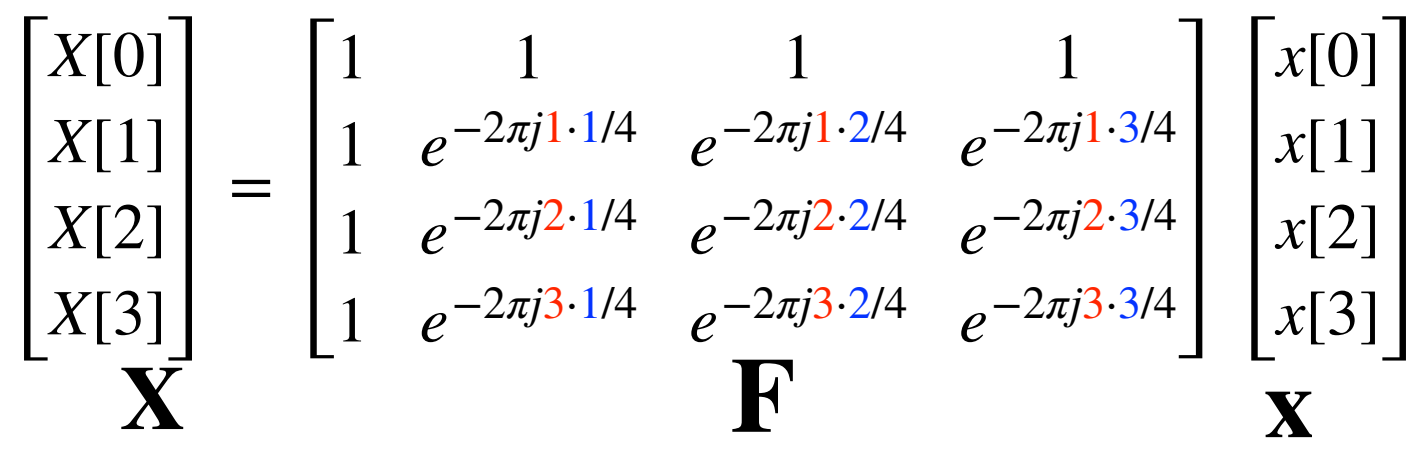

 $\bullet$  forma compactă:  $\mathbf{X} = \mathbf{F}\mathbf{x}$ ,  $\mathbf{F}$  se numește matricea Fourier

#### EXEMPLU DFT

• **forma matriceală**

$$
\begin{bmatrix}\nX[0] \\
X[1] \\
X[2] \\
X[3]\n\end{bmatrix} = \begin{bmatrix}\ne^{-2\pi j 0.0/4} & e^{-2\pi j 0.1/4} & e^{-2\pi j 0.2/4} & e^{-2\pi j 0.3/4} \\
e^{-2\pi j 1.0/4} & e^{-2\pi j 1.1/4} & e^{-2\pi j 1.2/4} & e^{-2\pi j 1.3/4} \\
e^{-2\pi j 2.0/4} & e^{-2\pi j 2.1/4} & e^{-2\pi j 2.2/4} & e^{-2\pi j 2.3/4} \\
e^{-2\pi j 3.0/4} & e^{-2\pi j 3.1/4} & e^{-2\pi j 3.2/4} & e^{-2\pi j 3.3/4}\n\end{bmatrix}\n\begin{bmatrix}\nx[0] \\
x[1] \\
x[2] \\
x[3]\n\end{bmatrix}
$$

• **o simplificare** 

.

$$
\begin{bmatrix} X[0] \\ X[1] \\ X[2] \\ X[3] \end{bmatrix} = \begin{bmatrix} 1 & 1 & 1 & 1 \\ 1 & -i & -1 & i \\ 1 & -1 & 1 & -1 \\ 1 & i & -1 & -i \end{bmatrix} \begin{bmatrix} x[0] \\ x[1] \\ x[2] \\ x[3] \end{bmatrix}
$$

$$
\mathbf{X}
$$

 $\bullet$  forma compactă:  $\mathbf{X} = \mathbf{F}\mathbf{x}$ ,  $\mathbf{F}$  se numește matricea Fourier

#### IEA EXEMPLU

- **matricea Fourier este câteodată scalată (fie cu și atunci prima componentă e chiar media semnalului , fie cu și atunci x** matricea este ortonormală:  $\mathbf{F}^H\mathbf{F} = \mathbf{F}\mathbf{F}^H = \mathbf{I}_n$ ) 1 *n* 1  $\sqrt{n}$
- **pentru**  $n = 8$  $\mathbf{F} =$ 1 8 1 1 1 1 1 1 1 1 1  $\frac{1-j}{\sqrt{2}}$  -*j*  $\frac{-1-j}{\sqrt{2}}$  -1  $\frac{-1+j}{\sqrt{2}}$  $j \frac{1+j}{\sqrt{2}}$ 2 1 −*j* −1 *j* 1 −*j* −1 *j*  $1 \frac{-1-j}{\sqrt{2}}$ 2 *j*  $\frac{1-j}{\sqrt{2}}$  −1  $\frac{1+j}{\sqrt{2}}$  −*j*  $\frac{-1+j}{\sqrt{2}}$ 1 −1 1 −1 1 −1 1 −1 1  $\frac{-1+j}{\sqrt{2}}$  -*j*  $\frac{1+j}{\sqrt{2}}$  -1  $\frac{1-j}{\sqrt{2}}$ *j*  $\frac{-1-j}{\sqrt{2}}$ 2 1 *j* −1 −*j* 1 *j* −1 −*j* 1  $\frac{1+j}{\sqrt{2}}$ 2 *j*  $\frac{-1+j}{\sqrt{2}}$  −1  $\frac{-1-j}{\sqrt{2}}$  −*j*  $\frac{1-j}{\sqrt{2}}$

[https://en.wikipedia.org/wiki/DFT\\_matrix](https://en.wikipedia.org/wiki/DFT_matrix)

#### AL DOILEA EXEMPLU DFT

- **matricea Fourier este câteodată scalată (fie cu și atunci prima componentă e chiar media semnalului , fie cu și atunci x** matricea este ortonormală:  $\mathbf{F}^H\mathbf{F} = \mathbf{F}\mathbf{F}^H = \mathbf{I}_n$ ) 1 *n* 1 *n*
- $\;$  pentru  $n=8$  (undele de mai jos sunt artificial "netede")

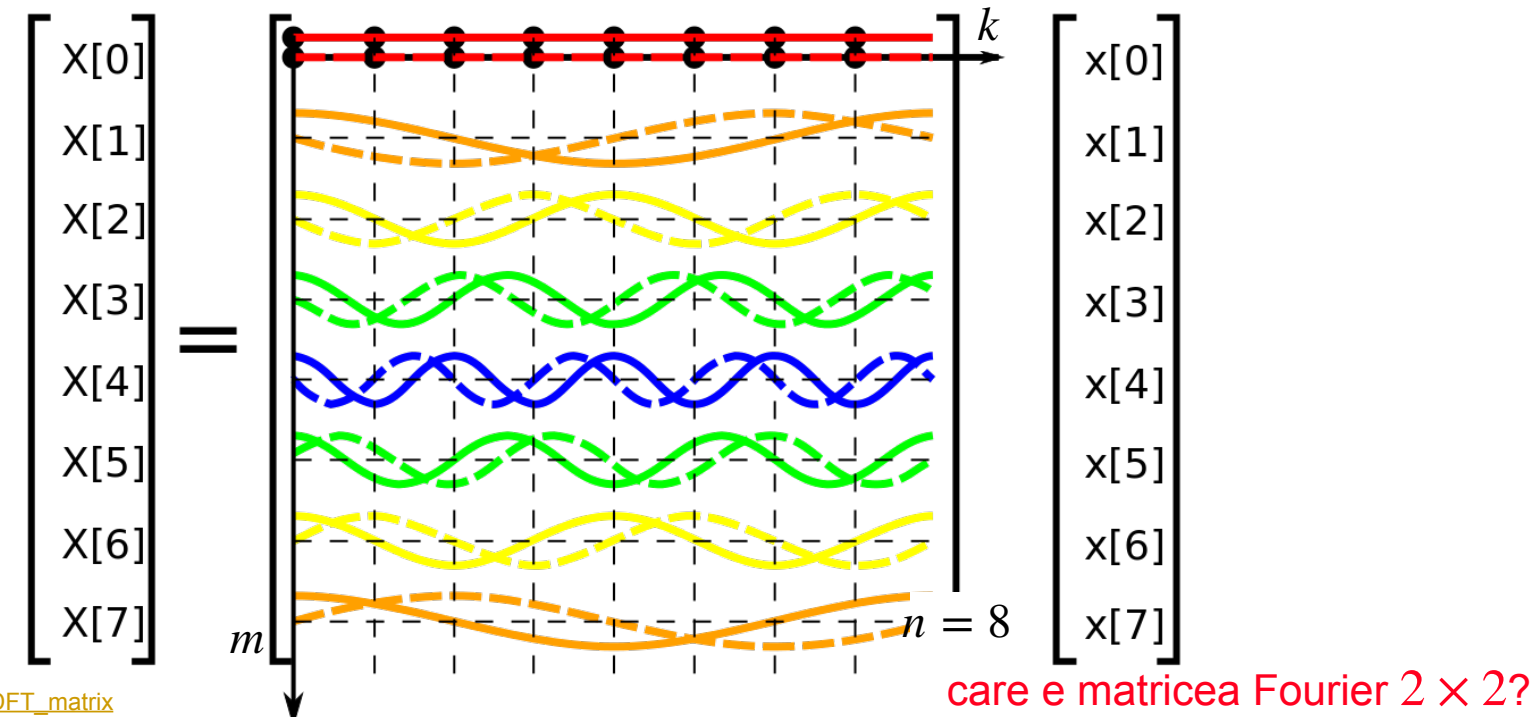

[https://en.wikipedia.org/wiki/DFT\\_matrix](https://en.wikipedia.org/wiki/DFT_matrix)

#### TRANSFORMATA FOURIER DISCRETĂ

- $\bullet$   $\,$  ce înseamnă elementele din  $X[m]$ ?
- **Transformata Fourier Discretă:**

**…** 

.

- **componenta Fourier 0** = (**exponențiala complexă 0**) *T***x**
- **componenta Fourier 1** = (**exponențiala complexă 1**) *T***x**
- **componenta Fourier** *n* − 1 = (**exponențiala complexă** *n* − 1) *T***x**

• **care este frecvența pe care o măsoară componenta ?**  *m*

### TRANSFORMATA FOURIER DISCRETĂ

• **pentru un semnal continuu eșantionat cu 500 eșantioane pe secundă asupra căruia se aplică DFT în 16 puncte avem frecvența fundamentală:** 

$$
f = \frac{f_s}{n} = \frac{500}{16} = 31.25 Hz
$$

• **frecvențele analizate sunt:** 

.

 $X[0]$  **reprezintă**  $0 \cdot 31.25 = 0$ *Hz* (prima componentă în frecvență)  $X[1]$  **reprezintă**  $1 \cdot 31.25 = 31,25$ *Hz* (a doua componentă în frecvență)  $X[2]$  **reprezintă**  $2 \cdot 31.25 = 62,5Hz$  (a treia componentă în frecvență)  $X[3]$  **reprezintă**  $3 \cdot 31.25 = 93,75Hz$  (a patra componentă în frecvență)  $\ddot{\cdot}$  $X[15]$  **reprezintă**  $15 \cdot 31.25 = 468,75$ *Hz*(a 16-a componentă în frecvență)

.

• **vom calcula 8 componente DFT pentru semnalul alcătuit din două componente de 1kHz și 2kHz:** 

$$
x_{in}(t) = \sin(2\pi \cdot 1000 \cdot t) + \frac{1}{2}\sin(2\pi \cdot 2000 \cdot t + \frac{3\pi}{4})
$$

- **vom avea nevoie de 8 componente în frecvență și alegem frecvența de eșantionare**  *f s* = 8000*Hz*
- **atunci frecvențele analizate sunt:**

$$
f_a(m) = \frac{m f_s}{N} = \{0kHz, 1kHz, 2kHz, ..., 7kHz\}
$$

• **transformata Fourier discretă este** 

$$
X[m] = \sum_{k=0}^{7} x[k] [\cos(2\pi mk/8) + j \sin(2\pi mk/8)]
$$

• **cele 8 eșantioane în timp:** 

$$
x[0] = 0.3535 \t x[1] = 0.3535
$$
  
\n
$$
x[2] = 0.6464 \t x[3] = 1.0607
$$
  
\n
$$
x[4] = 0.3535 \t x[5] = -1.0607
$$
  
\n
$$
x[6] = -1.3535 \t x[7] = -0.3535
$$

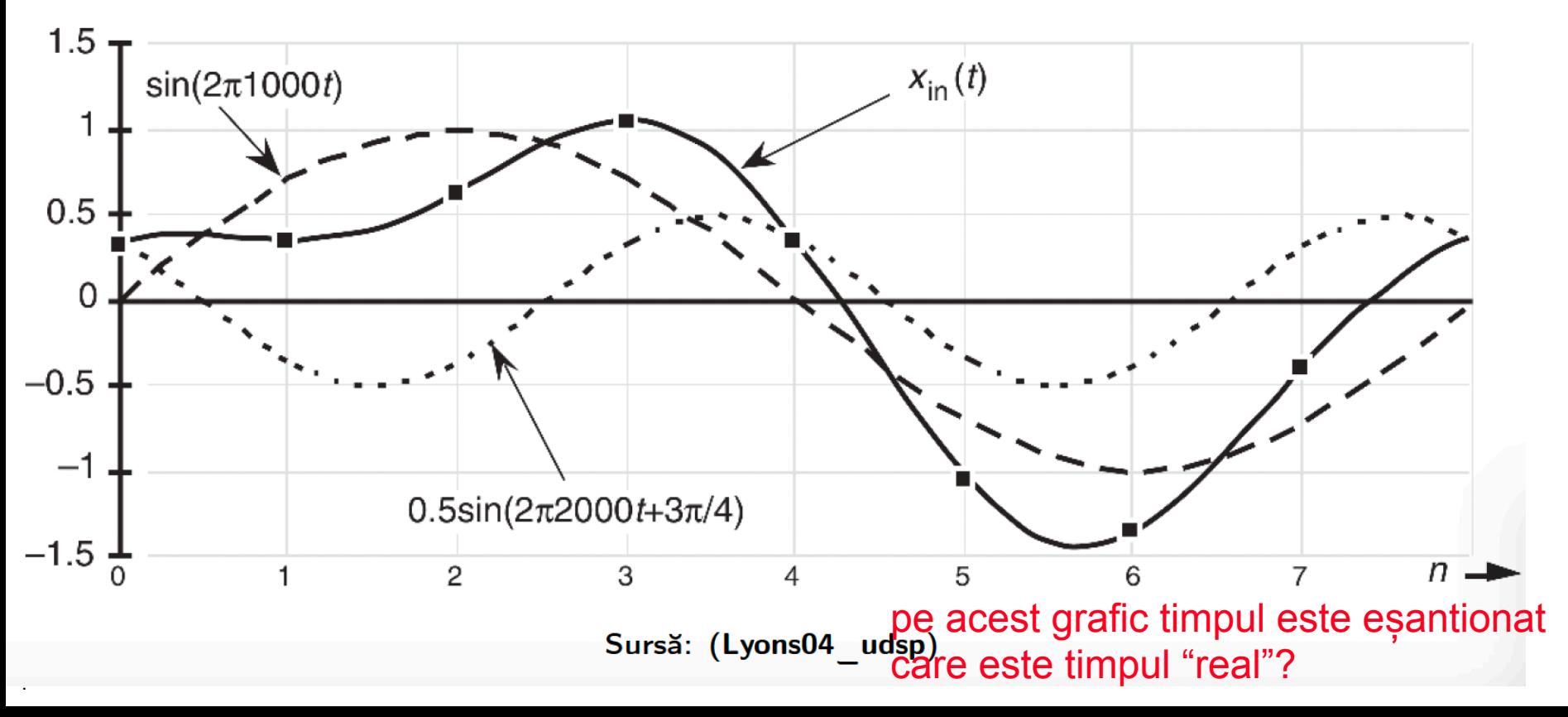

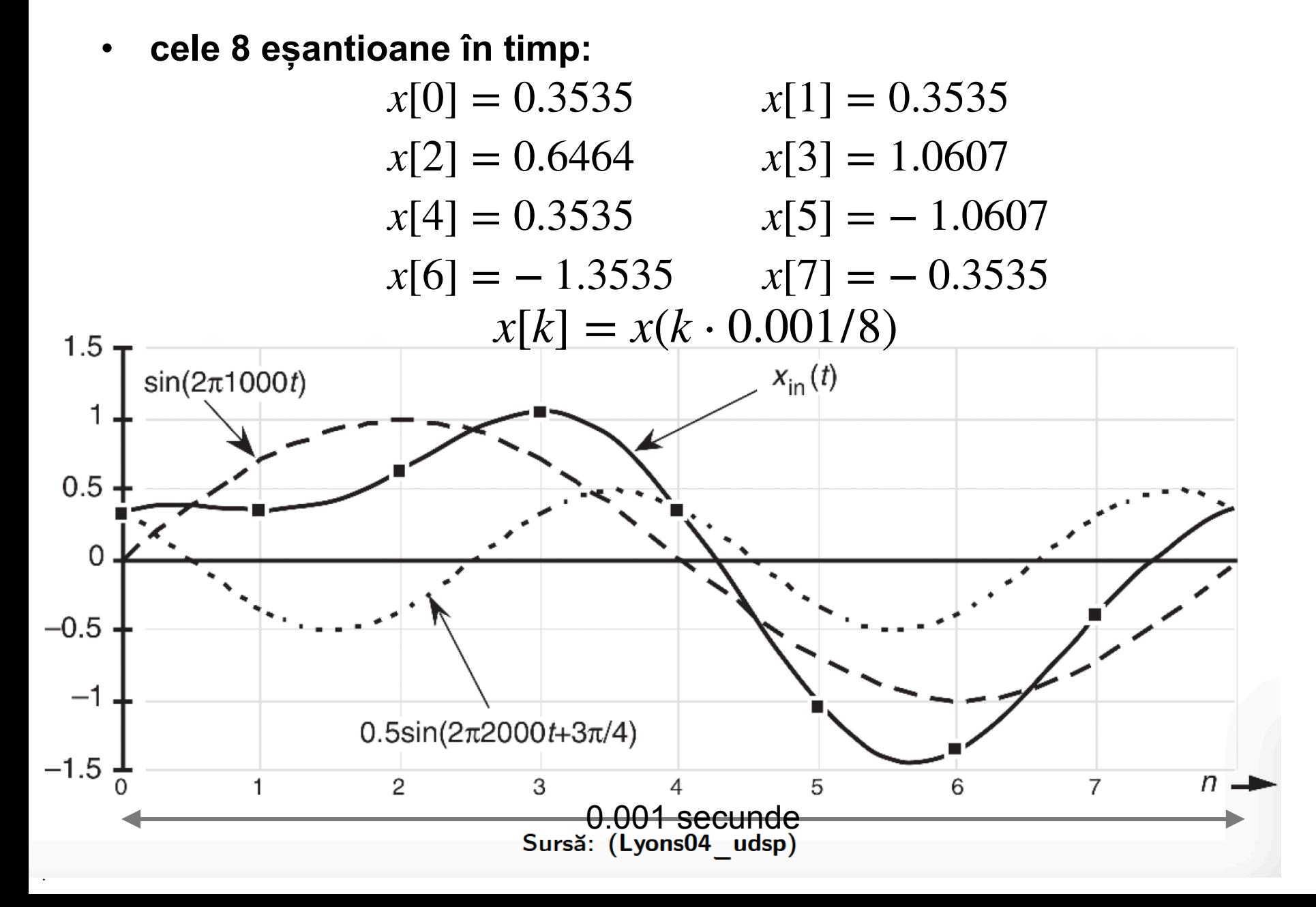

• **componentele Fourier sunt:** 

$$
X[1] = 0.0 - j4.0
$$
  
\n
$$
X[2] = 1.414 + j1.414
$$
  
\n
$$
X[3] = 0.0 + j0.0
$$
  
\n
$$
X[4] = 0.0 + j0.0
$$
  
\n
$$
X[5] = 0.0 + j0.0
$$
  
\n
$$
X[6] = 1.414 - j1.414
$$
  
\n
$$
X[7] = 0.0 + j4.0
$$

- **cât sunt valorile absolute ale componentelor?**
- $~$  cât este  $X[0]$ ?

.

• **ce relație observați între componente?**

• **componentele Fourier sunt:** 

$$
X[1] = 0.0 - j4.0
$$
  
\n
$$
X[2] = 1.414 + j1.414
$$
  
\n
$$
X[3] = 0.0 + j0.0
$$
  
\n
$$
X[4] = 0.0 + j0.0
$$
  
\n
$$
X[5] = 0.0 + j0.0
$$
  
\n
$$
X[6] = 1.414 - j1.414
$$
  
\n
$$
X[7] = 0.0 + j4.0
$$
  
\n
$$
X[7] = 0.0 + j4.0
$$
  
\n
$$
X[7] = 0.0 + j4.0
$$
  
\n
$$
S(X[5]) = 0
$$
  
\n
$$
S(X[6]) = 2
$$
  
\n
$$
S(X[6]) = 2
$$
  
\n
$$
S(X[7]) = 4
$$

- **cât sunt valorile absolute ale componentelor?**
- $~$  cât este  $X[0]$ ?

.

• **ce relație observați între componente?**

.

• **ce se întâmplă acum dacă avem:** 

$$
x_{in}(t) = \sin(2\pi \cdot 1500 \cdot t) + \frac{1}{2}\sin(2\pi \cdot 2000 \cdot t + \frac{3\pi}{4})
$$

- **din nou cu 8 componente în frecvență și alegem frecvența de**   $\mathbf{e}$ șantionare $f_{\!s} = 8000$ *Hz*
- **atunci frecvențele analizate sunt:**   $f_a(m) =$ *mf s*  $= \{0kHz,1kHz,2kHz,...,7kHz\}$
- **1500Hz nu mai apare printre frecvențele analizate** *N*

.

- **1500Hz nu mai apare printre frecvențele analizate**
- **apare fenomenul de leakage**

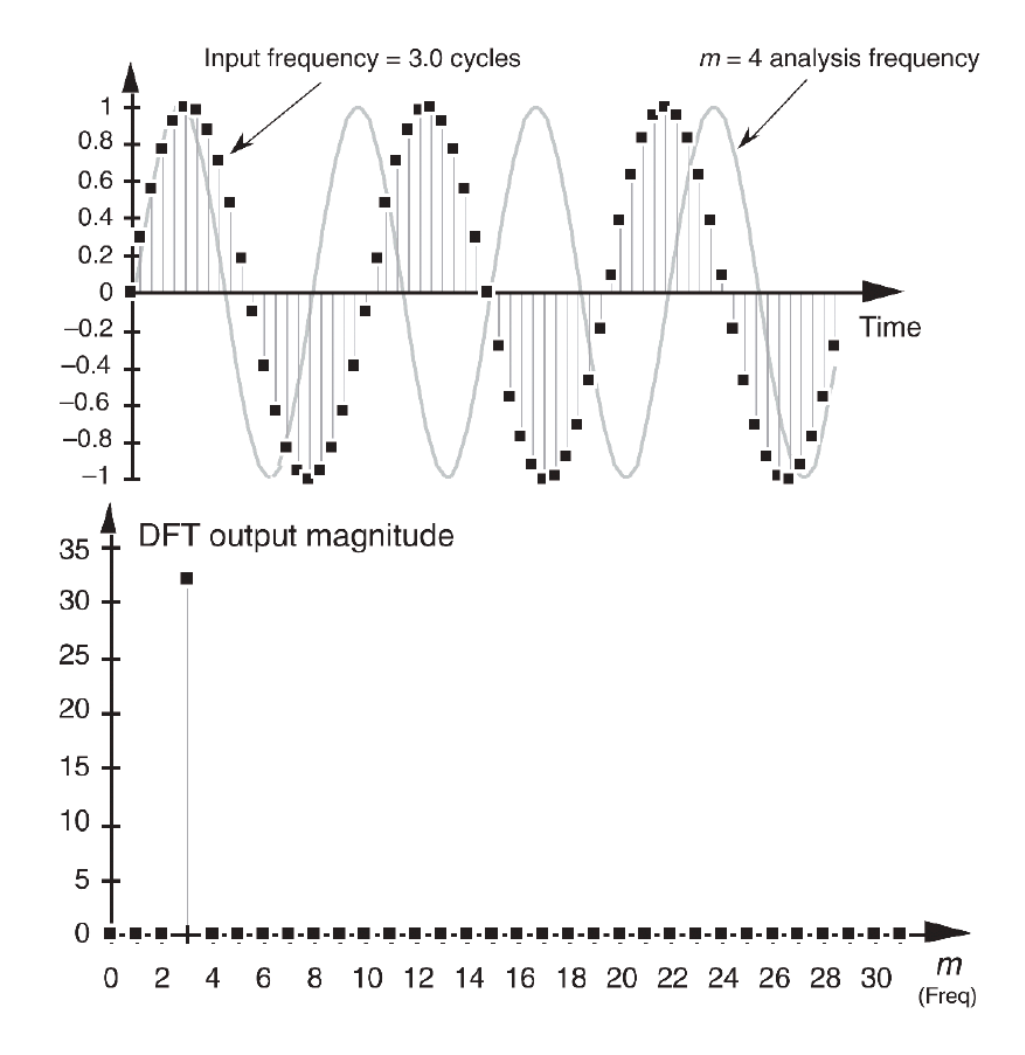

Sursă: (Lyons04 udsp)

.

- **1500Hz nu mai apare printre frecvențele analizate**
- **apare fenomenul de leakage**

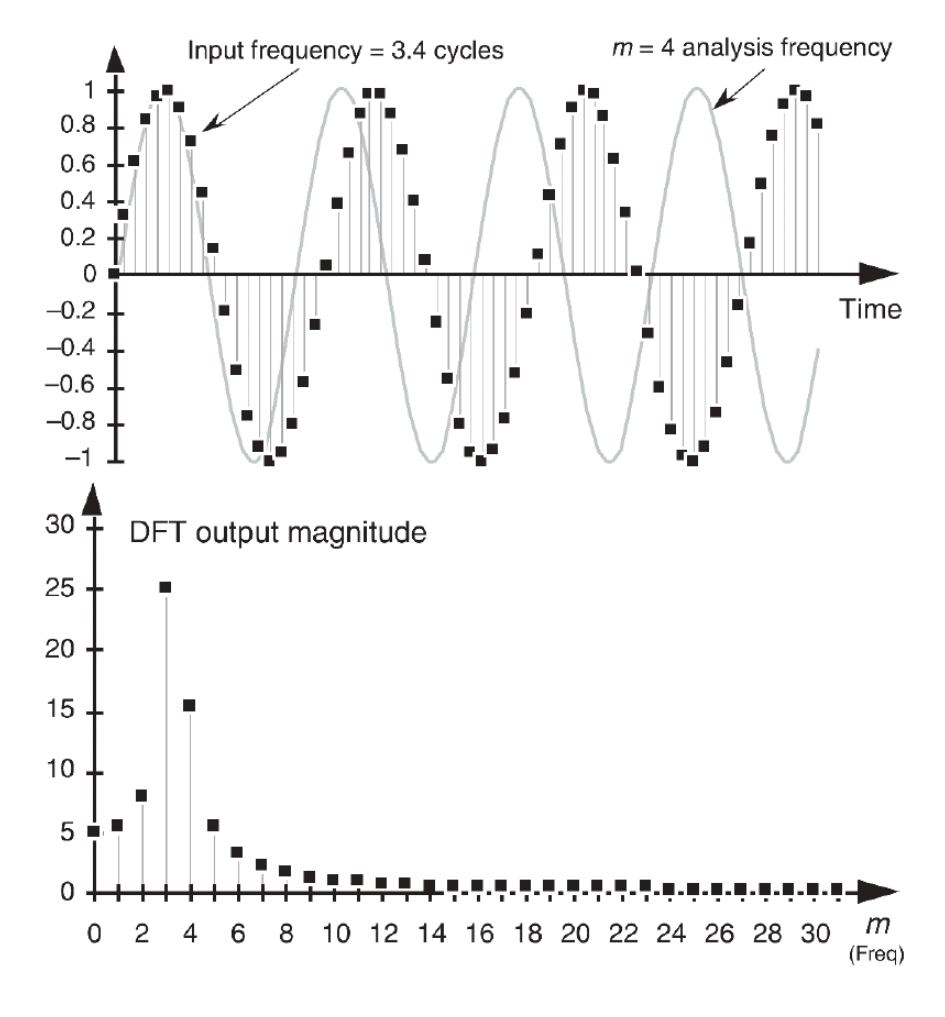

Sursă: (Lyons04 udsp)

- **perspectiva din informatică**
- **reprezentările polinoamelor**
- **operații cu polinoame**
- **operația de convoluție**

- **un algoritm divide and conquer pentru transformata Fourier**
- **transformata Fourier rapidă (Fast Fourier Transform)**

· se dă un polinom:

$$
P(x) = a_0 + a_1 x + a_2 x^2 + \dots + a_{n-1} x^{n-1}
$$
  
= 
$$
\sum_{k=0}^{n-1} a_k x^k
$$
  
= 
$$
[a_0 \ a_1 \ a_2 \ \dots \ a_{n-1}]
$$

- $\cdot$   $n-1$  se numește gradului polinomului
- $\bullet$   $a_k$  se numesc coeficienți

**exemplu:** 
$$
P(x) = \frac{1}{2} + 2x - 3x^2 + \pi x^3
$$

· se dă un polinom:

$$
P(x) = a_0 + a_1 x + a_2 x^2 + \dots + x^{n-1}
$$
  
= 
$$
\prod_{k=0}^{n-1} (x - r_k)
$$

 $\bullet$   $r_k$  se numesc rădăcinile polinomului

• **exemplu:** 
$$
P(x) = 2 - 2x - x^2 + 2x^3 = (x - 1)(x^2 - 2)
$$
  
iar soluțiile sunt:  $r_0 = 1$ ,  $r_{1,2} = \pm \sqrt{2}$ 

se dă un polinom:  $\bullet$ 

$$
P(x) = a_0 + a_1 x + a_2 x^2 + \dots + a_{n-1} x^{n-1}
$$

- polinomul are  $n$  grade de libertate (coeficienții)
- acestea sunt descrise unic de către n constrângeri diferite
- exemple:  $\bullet$

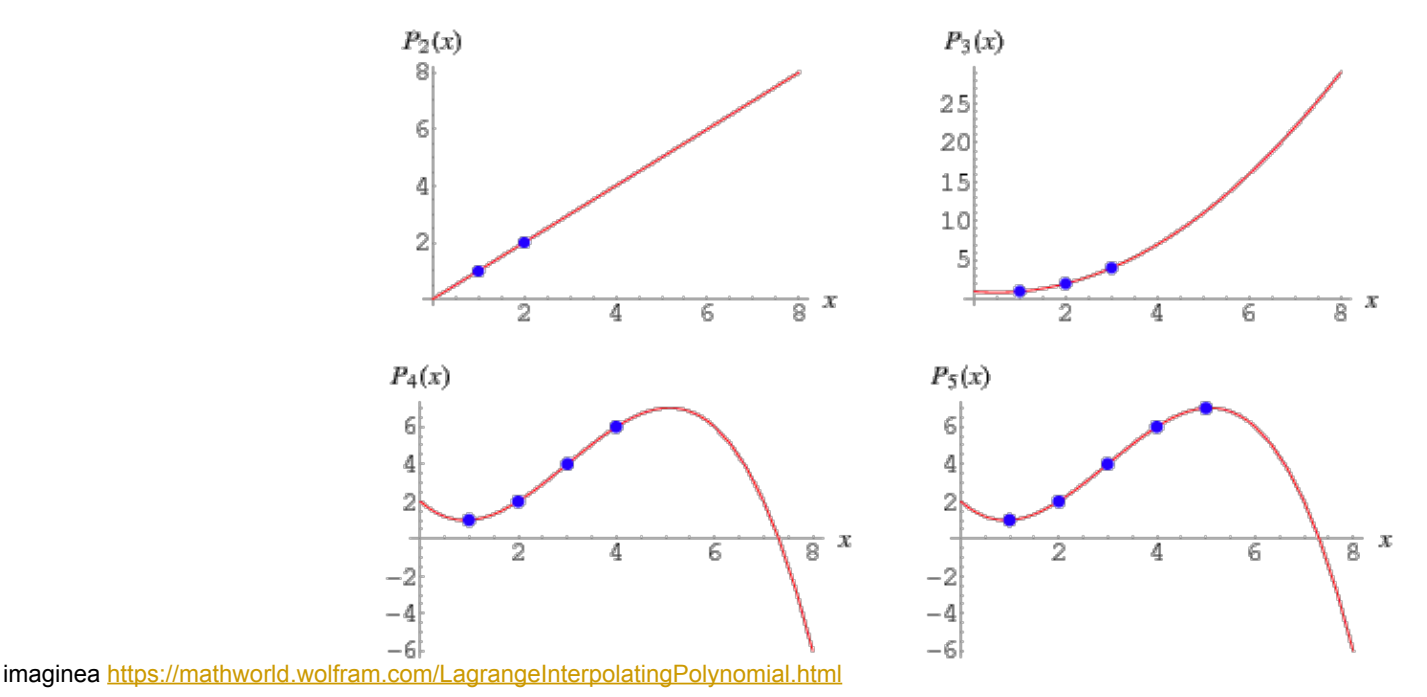

se dă un polinom:  $\bullet$ 

$$
P(x) = a_0 + a_1 x + a_2 x^2 + \dots + a_{n-1} x^{n-1}
$$

- polinomul are  $n$  grade de libertate (coeficienții)
- exemplu:  $P(x) = 1 + 2x + 2x^2$  $\bullet$ 
	- pentru  $x_1 = 0$ ,  $y_1 = P(x_1) = 2$
	- pentru  $x_2 = 1$ ,  $y_2 = P(x_2) = 5$
	- pentru  $x_3 = -1$ ,  $y_3 = P(x_3) = 1$
	- deci, punctele sunt (0, 2), (1, 5) și (-1, 1)  $\bullet$

- reprezentarea polinoamelor:  $\bullet$
- 1. coeficienți
- 2. rădăcini
- 3. puncte pe grafic (eșantioane)

- operații cu polinoame:  $\bullet$
- evaluarea la un punct  $\bullet$ 
	- se dă un punct  $x_0$
	- evaluăm  $y_0 = P(x_0)$
- adunarea a două polinoame  $\bullet$

**• se dau** 
$$
P(x) = \sum_{k=0}^{n-1} a_k x^k
$$
 și  $Q(x) = \sum_{k=0}^{n-1} b_k x^k$   
**• se calculează**  $R(x) = P(x) + Q(x) = \sum_{k=0}^{n-1} (a_k + b_k) x^k$ 

- **operații cu polinoame:**
- **înmulțirea a două polinoame**

**• se dau** 
$$
P(x) = \sum_{k=0}^{n-1} a_k x^k
$$
 **si**  $Q(x) = \sum_{k=0}^{n-1} b_k x^k$ 

• **se calculează**

$$
R(x) = P(x) \times Q(x) = \sum_{k=0}^{2(n-1)} c_k x^k, \text{ unde } c_k = \sum_{j=0}^k a_j b_{k-j}
$$

• exemplu  $P(x) = 1 + 2x + 3x^2$  și  $Q(x) = 1 - 2x - x^2$  și rezultă  $R(x) = 1 - 2x^2 - 8x^3 - 3x^4$ 

. câte operații avem nevoie pentru a calcula *R*(*x*)?

- **operații cu polinoame:**
- **înmulțirea a două polinoame**

**• se dau** 
$$
P(x) = \sum_{k=0}^{n-1} a_k x^k
$$
 **si**  $Q(x) = \sum_{k=0}^{n-1} b_k x^k$ 

• **se calculează**

$$
R(x) = P(x) \times Q(x) = \sum_{k=0}^{2(n-1)} c_k x^k, \text{ unde } c_k = \sum_{j=0}^k a_j b_{k-j}
$$

• exemplu  $P(x) = 1 + 2x + 3x^2$  și  $Q(x) = 1 - 2x - x^2$  și rezultă  $R(x) = 1 - 2x^{2} - 8x^{3} - 3x^{4}$ 

. câte operații avem nevoie pentru a calcula  $R(x)$ ?  $O(n^2)$ 

- **operații cu polinoame:**
- **înmulțirea a două polinoame** 
	- **se calculează**

$$
R(x) = P(x) \times Q(x) = \sum_{k=0}^{2(n-1)} c_k x^k, \text{ unde } c_k = \sum_{j=0}^k a_j b_{k-j}
$$

- **operația este una de convoluție**
- $\,$  convoluția se poate realiza în  $O(n\log n)$  operații

#### • **Rezumat**

.

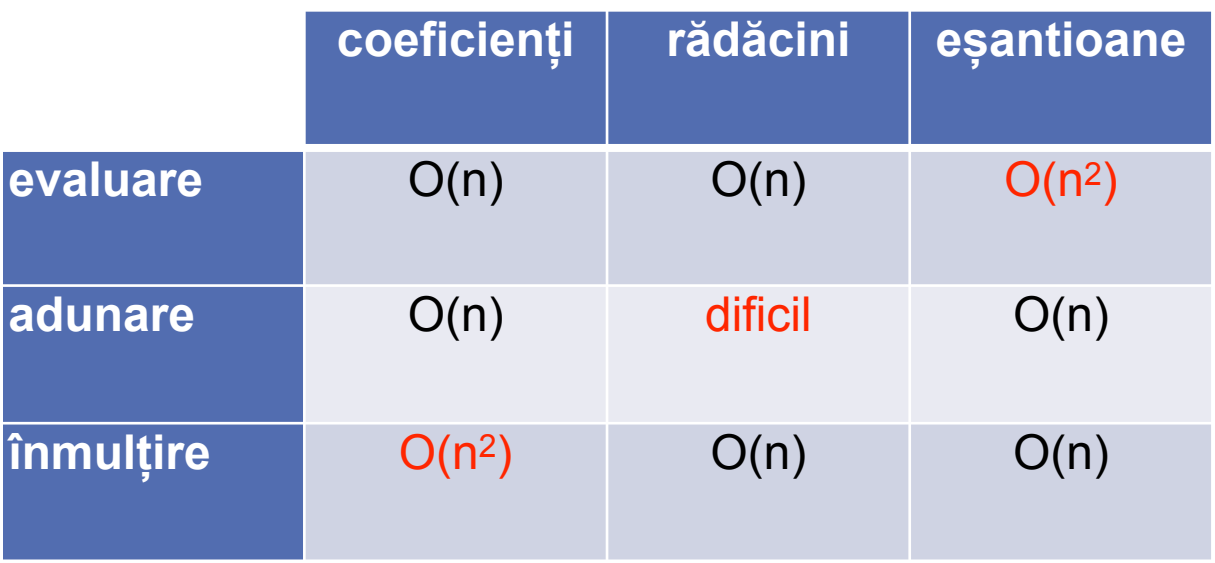

obiectivul: vrem înmulțirea în coeficienți să ia mai puțin de O(n2) ideea: transformăm din coeficienți în eșantioane și acolo e ușor să înmulțim, apoi ne întoarcem înapoi la coeficienți

- · e mult mai ușor să facem înmulțirea dacă avem eșantioane
- deci, dacă avem coeficienți vrem să trecem la eșantioane
	- avem puncte  $x_0, x_1, \ldots, x_{n-1}$
	- vrem să calculăm  $y_0 = P(x_0), y_1 = P(x_1), ..., y_{n-1} = P(x_{n-1})$

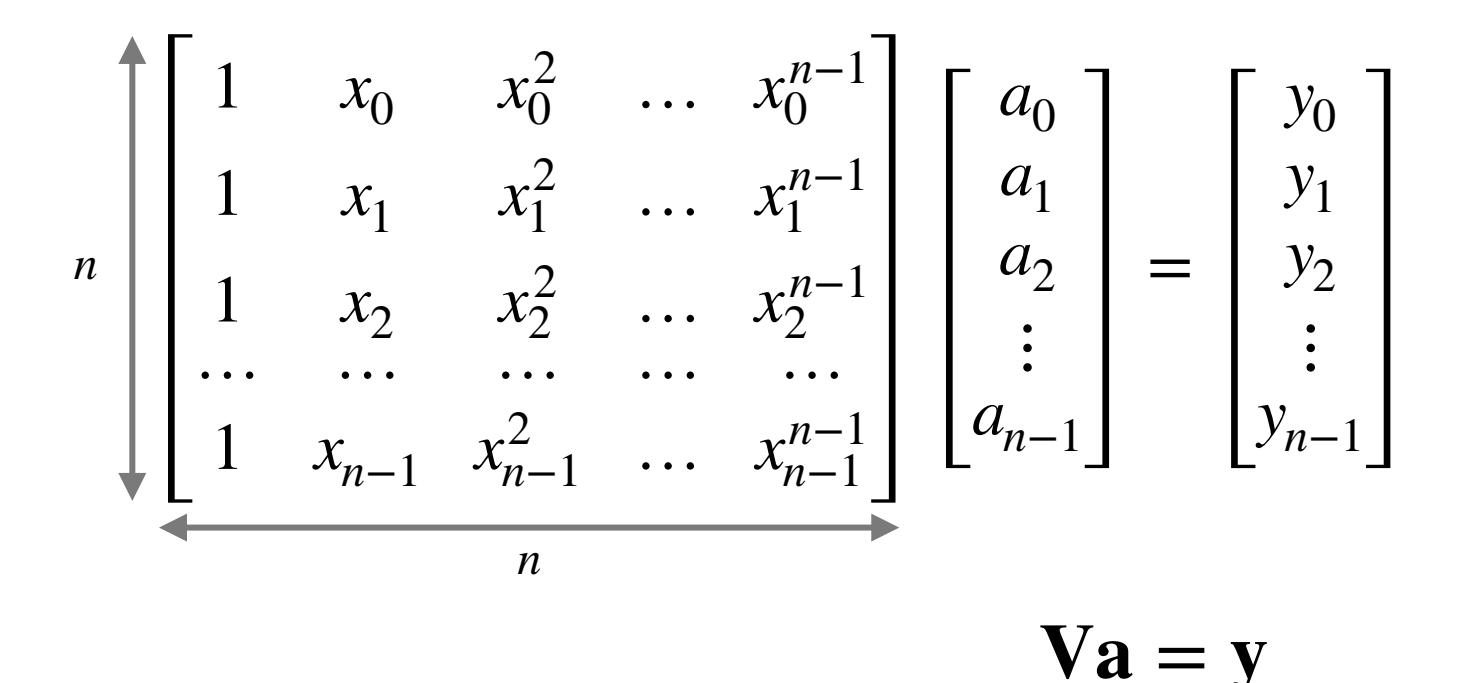

dar înmulțirea matrice-vector  $Va$  necesită  $O(n^2)$  operații

- · e mult mai ușor să facem înmulțirea dacă avem eșantioane
- deci, dacă avem coeficienți vrem să trecem la eșantioane
	- avem puncte  $x_0, x_1, \ldots, x_{n-1}$
	- vrem să calculăm  $y_0 = P(x_0), y_1 = P(x_1), ..., y_{n-1} = P(x_{n-1})$

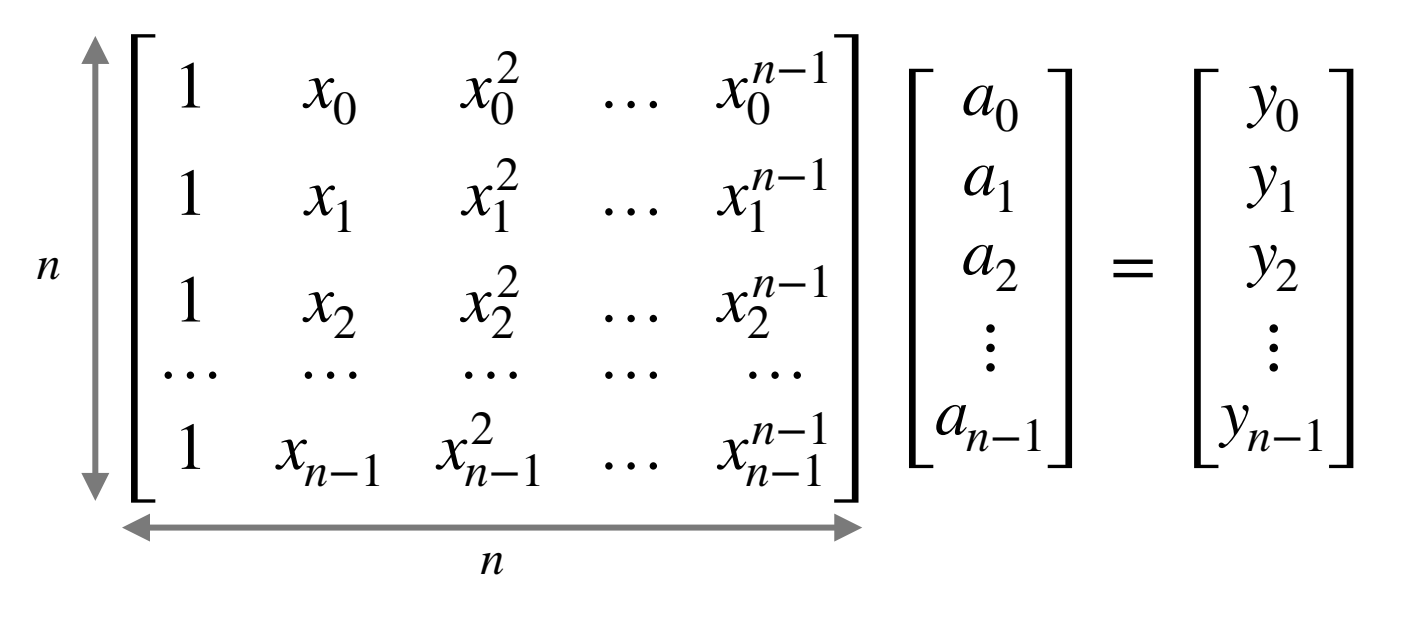

$$
Va=y
$$

dar înmulțirea matrice-vector  $Va$  necesită  $O(n^2)$  operații

dar, noi putem alege punctele  $x_k$ 

- cum să alegem punctele  $x_k$  astfel încât  $\mathbf{Va}$  să fie rapid?  $\bullet$
- un algoritm divide and conquer  $\bullet$ 
	- vrem să calculăm  $P(x), x \in \mathbb{X}$ 
		- 1. divide
		- 2. conquer
		- 3. combine

- cum să alegem punctele  $x_k$  astfel încât  $\mathbf{Va}$  să fie rapid?  $\bullet$
- un algoritm divide and conquer  $\bullet$ 
	- vrem să calculăm  $P(x), x \in \mathbb{X}$

1. divide

$$
P_{\text{par}}(x) = \sum_{k=0}^{\lceil n/2 - 1 \rceil} a_{2k} x^k = [a_0 \ a_2 \ a_4 \ \dots]
$$
  

$$
P_{\text{impar}}(x) = \sum_{k=0}^{\lfloor n/2 - 1 \rfloor} a_{2k+1} x^k = [a_1 \ a_3 \ a_5 \ \dots]
$$

2. combine

$$
P(x) = P_{\text{par}}(?) + P_{\text{impar}}(?)
$$

- cum să alegem punctele  $x_k$  astfel încât  $\mathbf{Va}$  să fie rapid?  $\bullet$
- un algoritm divide and conquer  $\bullet$ 
	- vrem să calculăm  $P(x), x \in \mathbb{X}$

1. divide

$$
P_{\text{par}}(x) = \sum_{k=0}^{n/2-1} a_{2k} x^k = [a_0 \ a_2 \ a_4 \ \cdots]
$$
  

$$
P_{\text{impar}}(x) = \sum_{k=0}^{n/2} a_{2k+1} x^k = [a_1 \ a_3 \ a_5 \ \cdots]
$$

2. combine

$$
P(x) = P_{\text{par}}(x^2) + P_{\text{impar}}(?) \qquad \text{am folosit faptul că } (x^2)^k = x^{2k}
$$

- cum să alegem punctele  $x_k$  astfel încât  $\mathbf{Va}$  să fie rapid?  $\bullet$
- un algoritm divide and conquer  $\bullet$ 
	- vrem să calculăm  $P(x), x \in \mathbb{X}$

1. divide

$$
P_{\text{par}}(x) = \sum_{k=0}^{n/2-1} a_{2k} x^k = [a_0 \quad a_2 \quad a_4 \quad \cdots]
$$
  

$$
P_{\text{impar}}(x) = \sum_{k=0}^{n/2} a_{2k+1} x^k = [a_1 \quad a_3 \quad a_5 \quad \cdots]
$$

2. combine

$$
P(x) = P_{\text{par}}(x^2) + xP_{\text{impar}}(x^2), \forall x \in \mathbb{X}
$$

- $\boldsymbol{\cdot}$   $\,$  cum să alegem punctele  $x_k$  astfel încât  $\boldsymbol{\mathrm{V}}\boldsymbol{a}$  să fie rapid?
- **un algoritm divide and conquer** 
	- **vrem să calculăm**  *P*(*x*), *x* ∈

**1. divide** 

$$
P_{\text{par}}(x) = \sum_{k=0}^{n/2-1} a_{2k} x^k = [a_0 \ a_2 \ a_4 \ \dots]
$$
  

$$
P_{\text{impar}}(x) = \sum_{k=0}^{n/2} a_{2k+1} x^k = [a_1 \ a_3 \ a_5 \ \dots]
$$

**2. combine** 

$$
P(x) = P_{\text{par}}(x^2) + xP_{\text{impar}}(x^2), \ \forall x \in \mathbb{X}
$$

**3. conquer** 

.

 ${\bf c}$ alculează recursiv  $P_{{\bf p} {\bf a} {\bf r}}(y)$  și  $P_{{\bf imp} {\bf a} {\bf r}}(y)$  unde  $y \in \mathbb{X}^2 = \{ x^2 \, | \, x \in \mathbb{X} \}$ 

- OK, acum avem  $P(x) = P_{\textbf{par}}(x^2) + xP_{\textbf{impar}}(x^2)$ ,  $\forall x \in \mathbb{R}$
- **ce am câștigat dacă am scris așa?**

- **cele două subprobleme cu polinoame de dimensiune**  *n*/2
- $\bullet$  dar tot trebuie să evaluăm în  $\hspace{0.1cm}$   $\hspace{0.1cm}\hspace{0.1cm}$  puncte
- **deci recursia nu reduce complet dimensiunea problemei**
- $\,$  soluția: când trecem de la  $\mathbb{X}$  la  $\mathbb{X}^2$  vrem ca dimensiunea (lungimea setului) să se micșoreze, adică $\,\,\,\,\,\mathbb{X} \,\,\, > \,\,\,\mathbb{X}^2$
- **dacă gradului polinomului se înjumătățește, atunci vreau să** înjumătățesc și dimensiunea setului, adică $\mathbb{X}^2 \;=\; \mathbb{X}$  /2

- OK, acum avem  $P(x) = P_{\textbf{par}}(x^2) + xP_{\textbf{impar}}(x^2)$ ,  $\forall x \in \mathbb{R}$
- $\,$  soluția: când trecem de la  $\,\mathbb{X} \,$ la  $\mathbb{X}^2$  vrem ca dimensiunea (lungimea setului) să se micșoreze, adică $\,\,\,\,\,\mathbb{X} \,\,\, > \,\,\,\mathbb{X}^2$
- **dacă gradului polinomului se înjumătățește, atunci vreau să** înjumătățesc și dimensiunea setului, adică $\mathbb{X}^2 \;=\; \mathbb{X}$  /2
- **exemple:**

.

•  $\mathbb{X} = 1$ , atunci  $\mathbb{X} = \{1\}$ 

- OK, acum avem  $P(x) = P_{\textbf{par}}(x^2) + xP_{\textbf{impar}}(x^2)$ ,  $\forall x \in \mathbb{R}$
- $\,$  soluția: când trecem de la  $\,\mathbb{X} \,$ la  $\mathbb{X}^2$  vrem ca dimensiunea (lungimea setului) să se micșoreze, adică $\,\,\,\,\,\mathbb{X} \,\,\,>\,\,\,\mathbb{X}^2$
- **dacă gradului polinomului se înjumătățește, atunci vreau să** înjumătățesc și dimensiunea setului, adică $\mathbb{X}^2 \;=\; \mathbb{X}$  /2
- **exemple:**

• 
$$
\mathbb{X} = 1
$$
, atunci  $\mathbb{X} = \{1\}$ 

• 
$$
\mathbb{X} = 2
$$
, **atunci**  $\mathbb{X} = \{-1, +1\}$ 

- OK, acum avem  $P(x) = P_{\textbf{par}}(x^2) + xP_{\textbf{impar}}(x^2)$ ,  $\forall x \in \mathbb{R}$
- $\,$  soluția: când trecem de la  $\,\mathbb{X} \,$ la  $\mathbb{X}^2$  vrem ca dimensiunea (lungimea setului) să se micșoreze, adică $\,\,\,\,\,\mathbb{X} \,\,\,>\,\,\,\mathbb{X}^2$
- **dacă gradului polinomului se înjumătățește, atunci vreau să** înjumătățesc și dimensiunea setului, adică $\mathbb{X}^2 \;=\; \mathbb{X}$  /2
- **exemple:**

• **…**

.

- $\mathbb{X} = 1$ , atunci  $\mathbb{X} = \{1\}$
- $\mathbb{X} = 2$ , atunci  $\mathbb{X} = \{-1, +1\}$
- $\mathbb{X} = 4$ , atunci  $\mathbb{X} = \{-1, +1, -i, i\}$

deci? care e secretul? care e formula pentru elementele  $x_k$ ?

- OK, acum avem  $P(x) = P_{\textbf{par}}(x^2) + xP_{\textbf{impar}}(x^2)$ ,  $\forall x \in \mathbb{R}$
- $\,$  soluția: când trecem de la  $\,\mathbb{X} \,$ la  $\mathbb{X}^2$  vrem ca dimensiunea (lungimea setului) să se micșoreze, adică $\,\,\,\,\,\mathbb{X} \,\,\,>\,\,\,\mathbb{X}^2$
- **dacă gradului polinomului se înjumătățește, atunci vreau să** înjumătățesc și dimensiunea setului, adică $\mathbb{X}^2 \;=\; \mathbb{X}$  /2
- **exemple:**

• **…**

.

• 
$$
\mathbb{X} = 1
$$
, atunci  $\mathbb{X} = \{1\}$ 

• 
$$
\mathbb{X} = 2
$$
, **atunci**  $\mathbb{X} = \{-1, +1\}$ 

• 
$$
\mathbb{X} = 4
$$
, **atunci**  $\mathbb{X} = \{-1, +1, -i, i\}$ 

deci? care e secretul? care e formula pentru elementele  $x_k$ ?  $x_k = \exp(2\pi jk/n)$ 

FFT = când calculăm produsul matrice-vector  ${\bf V}{\bf a}$  dar elementele  $x_k$  ${\bf d}$ in  ${\bf V}$  sunt rădăcini de ordin  $n$  a unității

în acest caz,  $\mathbf V$  se notează cu  $\mathbf F$  și se numește matricea Fourier

$$
\mathbf{F}_n = \begin{bmatrix} \mathbf{I}_{n/2} & \mathbf{D} \\ \mathbf{I}_{n/2} & -\mathbf{D} \end{bmatrix} \begin{bmatrix} \mathbf{F}_{n/2} & 0 \\ 0 & \mathbf{F}_{n/2} \end{bmatrix} \begin{bmatrix} 1 & 0 & 0 & 0 & 0 & 0 \\ 0 & 0 & 1 & 0 & 0 & 0 \\ \cdots & \cdots & \cdots & \cdots & \cdots & \cdots \\ 0 & 1 & 0 & 0 & 0 & 0 \\ 0 & 0 & 0 & 1 & 0 & 0 \\ \cdots & \cdots & \cdots & \cdots & \cdots & \cdots \end{bmatrix}
$$

 $P(x) = P$ par $(x^2) + xP$ jmpar $(x^2)$ ,  $\forall x \in \{$ rădăcini a unității $\}$ 

FFT = când calculăm produsul matrice-vector  ${\bf V}{\bf a}$  dar elementele  $x_k$  ${\bf d}$ in  ${\bf V}$  sunt rădăcini de ordin  $n$  a unității

în acest caz,  $\mathbf V$  se notează cu  $\mathbf F$  și se numește matricea Fourier

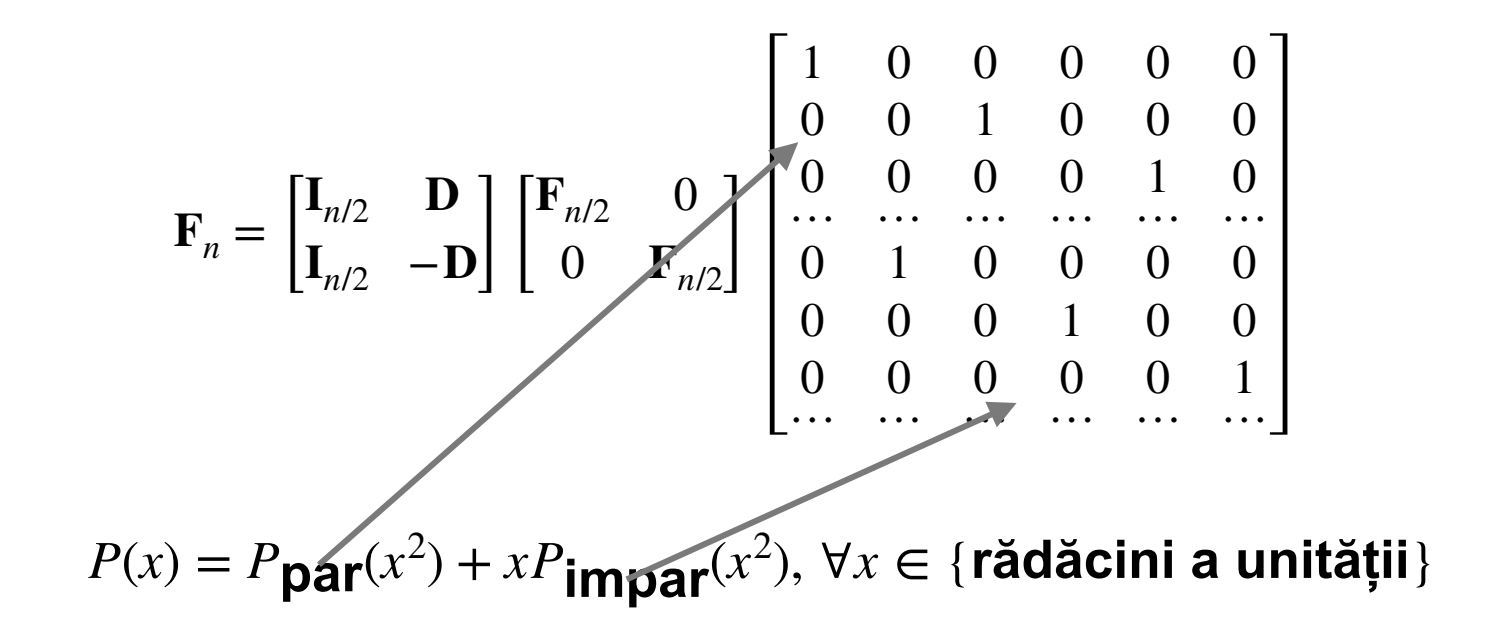

FFT = când calculăm produsul matrice-vector  ${\bf V}{\bf a}$  dar elementele  $x_k$  ${\bf d}$ in  ${\bf V}$  sunt rădăcini de ordin  $n$  a unității

în acest caz,  $\mathbf V$  se notează cu  $\mathbf F$  și se numește matricea Fourier

$$
\mathbf{F}_{n} = \begin{bmatrix} \mathbf{I}_{n/2} & \mathbf{D} \\ \mathbf{I}_{n/2} & -\mathbf{D} \end{bmatrix} \begin{bmatrix} \mathbf{F}_{n/2} & 0 \\ 0 & \mathbf{F}_{n/2} \end{bmatrix} \begin{bmatrix} 1 & 0 & 0 & 0 & 0 & 0 \\ 0 & 0 & 1 & 0 & 0 & 0 \\ 0 & 0 & 0 & 0 & 1 & 0 \\ 0 & 1 & 0 & 0 & 0 & 0 \\ 0 & 0 & 0 & 1 & 0 & 0 \\ 0 & 0 & 0 & 0 & 0 & 1 \\ \vdots & \vdots & \vdots & \ddots & \vdots & \vdots \\ 0 & 0 & 0 & 0 & 0 & 1 \\ \vdots & \vdots & \vdots & \ddots & \vdots & \vdots \\ 0 & 0 & 0 & 0 & 0 & 1 \\ \end{bmatrix}
$$

$$
P(x) = P_{\text{par}}(x^{2}) + xP_{\text{impar}}(x^{2}), \forall x \in \{\text{rădăcini a unității}\}
$$

#### FFT = când calculăm produsul matrice-vector  ${\bf V}{\bf a}$  dar elementele  $x_k$  ${\bf d}$ in  ${\bf V}$  sunt rădăcini de ordin  $n$  a unității

în acest caz,  $\mathbf V$  se notează cu  $\mathbf F$  și se numește matricea Fourier

$$
\mathbf{F}_{n} = \begin{bmatrix} \mathbf{I}_{n/2} & \mathbf{D} \\ \mathbf{I}_{n/2} & -\mathbf{D} \end{bmatrix} \begin{bmatrix} \mathbf{F}_{n/2} & 0 \\ 0 & \mathbf{F}_{n/2} \end{bmatrix} \begin{bmatrix} 1 & 0 & 0 & 0 & 0 & 0 \\ 0 & 0 & 1 & 0 & 0 & 0 \\ 0 & 0 & 0 & 1 & 0 & 0 \\ 0 & 1 & 0 & 0 & 0 & 0 & 0 \\ 0 & 0 & 0 & 1 & 0 & 0 & 0 \\ 0 & 0 & 0 & 0 & 0 & 1 \\ 0 & 0 & 0 & 0 & 0 & 1 \\ \cdots & \cdots & \cdots & \cdots & \cdots & \cdots \end{bmatrix}
$$
  
de ce apare D și -D? dacă  
 $a \in \{\text{rădăcini a unității}\}$   
 $P(x) = P_{\text{par}}(x^{2}) + xP_{\text{impar}}(x^{2}), \forall x \in \{\text{rădăcini a unității}\}$ 

#### FFT = când calculăm produsul matrice-vector  ${\bf V}{\bf a}$  dar elementele  $x_k$  ${\bf d}$ in  ${\bf V}$  sunt rădăcini de ordin  $n$  a unității

în acest caz,  $\mathbf V$  se notează cu  $\mathbf F$  și se numește matricea Fourier

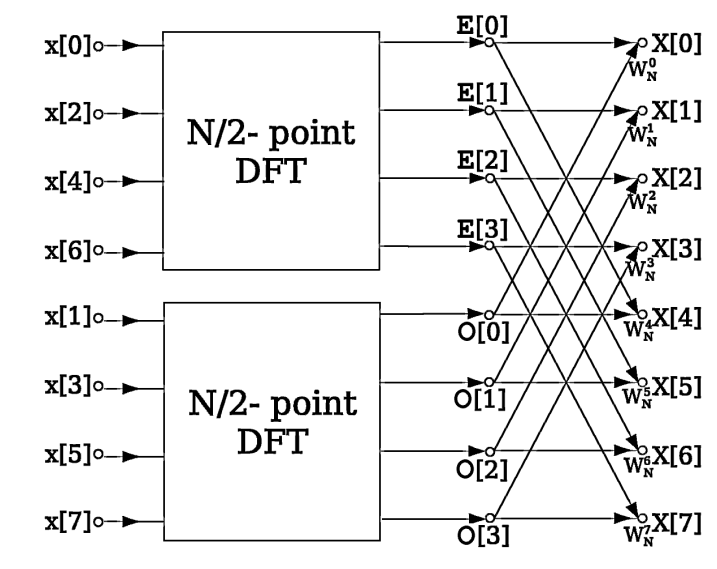

pentru că la fiecare pas dimensiunea  $\mathbb{R}^{p}$ XI<sup>31</sup> problemei se înjumătățește,  $\sum_{w}$ <sub>2</sub> complexitatea totală este  $O(n \log n)$ 

 $P(x) = P$ par $(x^2) + xP$ impar $(x^2)$ ,  $\forall x \in \{$ rădăcini a unității $\}$ 

- **calculul convoluției:** 
	- $X = FFT(P)$
	- **Y = FFT(Q)**
	- **Z = XY**

.

• **R = IFFT(Z)** 

de la coeficienți mergem la eșantioane

înmulțirea pe eșantioane

de la eșantioane mergem înapoi la coeficienți

 $O(n \log n)$ 

*O*(*n*)

 $O(n \log n)$ 

- **am obținut ce doream, convoluție în**  *O*(*n* log *n*)
	- defapt este  $2 \times O(n \log n) + O(n)$

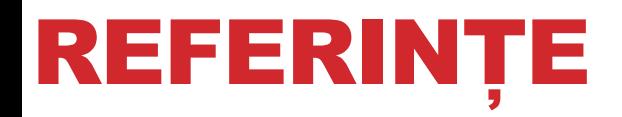

- **But what is the Fourier Transform? A visual introduction, 3Blue1Brown, Youtube**
- **Lecture 3 Divide and Conquer: Fast Fourier Transform, Design and Analysis of Algorithms, E. Demain, MIT**
- **Lecture 31: Fast Fourier Transform, Convolution, Computational Science and Engineering I, G. Strang, MIT**
- **The Fast Fourier Transform (FFT): Most Ingenious Algorithm Ever?, Reducible**
- **Complex Matrices; Fast Fourier Transform, G. Strang, MIT**
- **The Fast Fourier Transform Algorithm, Barry Van Veen**
- **Prelucrarea semnalelor, B. Dumitrescu, UPB (Capitolul 5.3)**

 $\epsilon$